### How To Use Type Lester Meachem

## How to Use Type Master: A Comprehensive Guide to the Typing Tutor for All Ages

In an era where digital communication and document creation are paramount, typing skills have become an indispensable asset. Mastering the keyboard can not only enhance productivity but also boost confidence and unlock a world of opportunities. Among the众多 typing tutors available, Type Master stands out as a comprehensive and engaging tool suitable for learners of all ages. This comprehensive guide will delve into the intricacies of Type Master, empowering you to harness its full potential and become a proficient typist.

#### **Understanding the Type Master Interface**

Upon launching Type Master, you'll be greeted with a user-friendly interface that streamlines the learning process. The main screen features a customizable keyboard that mirrors the layout of a standard QWERTY keyboard, complete with keys for letters, numbers, symbols, and special characters. Below the keyboard, a text box displays the typing exercises and lessons. The navigation bar at the top of the screen provides access to various menus and settings.

#### Navigating the Lessons: A Step-by-Step Approach

Type Master's lessons are meticulously designed to cater to varying skill levels, from complete beginners to advanced typists. The lessons are organized into modules, each covering a specific set of keys or typing techniques. To start a lesson, simply select the desired module from the Lesson menu.

| m to uno                                                                                                    | How to Use Ty        | pe b   |
|----------------------------------------------------------------------------------------------------|----------------------|--------|
|                                                                                                    | 🛨 🚖 🚖 🛊 4 ou         | t of 5 |
| and the second                                                                                                    | Language             | : Engl |
|                                                                                                    | File size            | : 5976 |
| ' I                                                                                                    | Text-to-Speech       | : Enal |
| and the second second s | Screen Reader        | : Sup  |
|                                                                                                    | Enhanced typesetting | : Enal |
|                                                                                                    |                      |        |

Ho

How to Use Type by Lester Meachem

: English : 59764 KB : Enabled

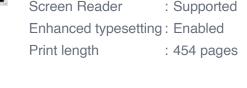

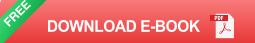

The lessons begin with simple exercises that focus on individual keys or key combinations. As you progress, the exercises gradually increase in complexity, introducing more keys and challenging your typing speed and accuracy. Each lesson concludes with a comprehensive test to assess your understanding and identify areas for improvement.

#### **Customizing Your Experience: Tailoring Type Master to Your Needs**

Type Master offers a range of customization options to cater to individual learning styles and preferences. You can adjust the difficulty level of lessons, change the keyboard layout, and enable various assistive features.

- Difficulty Level: Choose from Beginner, Intermediate, or Advanced difficulty settings to match your current typing skills and goals.
- Keyboard Layout: Select from various keyboard layouts, including QWERTY, Dvorak, and Colemak, to find the one that suits you best.
- Assistive Features: Enable features such as auto-correct, word prediction, and customizable text zoom to enhance your learning experience.

#### Tracking Your Progress: Monitoring and Motivation

Type Master provides detailed progress tracking to keep you motivated and informed throughout your learning journey. The dashboard displays your overall accuracy, typing speed, and lesson completion status. You can also view detailed reports that break down your performance by lesson and identify areas for improvement.

#### Additional Features: Enhancing Your Typing Skills

Beyond the core lessons, Type Master offers a wealth of additional features to further enhance your typing skills:

- Typing Games: Engage in fun and interactive typing games to practice your skills in a gamified environment.
- Typing Tests: Assess your typing speed and accuracy through timed typing tests, receiving detailed feedback on your performance.
- Typing Challenges: Participate in daily typing challenges to stay motivated and track your progress against other learners.

#### : Unveiling the Power of Type Master

Type Master is an exceptional typing tutor that empowers learners of all ages to master the keyboard and unlock the world of digital communication. With its comprehensive lessons, customizable interface, and progress tracking features, Type Master is the ultimate tool for anyone seeking to improve their typing skills. Whether you're a beginner looking to build a solid foundation or an experienced typist aiming to refine your techniques, Type Master has something to offer. Embark on your typing journey today and discover the transformative power of Type Master.

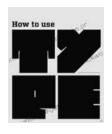

#### How to Use Type by Lester Meachem

| 🚖 🚖 🚖 🌟 🛔 4 out of 5           |             |  |
|--------------------------------|-------------|--|
| Language                       | : English   |  |
| File size                      | : 59764 KB  |  |
| Text-to-Speech                 | : Enabled   |  |
| Screen Reader                  | : Supported |  |
| Enhanced typesetting : Enabled |             |  |
| Print length                   | : 454 pages |  |

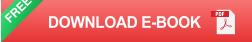

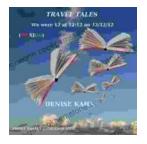

### We Were 12 At 12:12 On 12/12/12: Adventure Travel Tales

On December 12, 2012, at exactly 12:12 pm, a group of 12 individuals embarked on a unique travel journey. They had planned this trip for months, and they were...

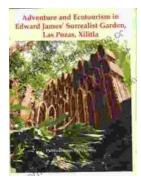

# Unveiling Adventure and Ecotourism in Edward James' Surrealist Garden: Las Pozas Xilitla

Nestled amidst the lush greenery of the Huasteca Potosina region in Mexico, Las Pozas Xilitla is an otherworldly paradise that harmoniously blends art,...